## **Access Request Form: Space@Penn Web Updater**

If you are requesting a new access, please complete Parts 1 and 2 of this form and obtain the signature of your supervisor in the space provided before submitting it the the Space Super User for your school. Your Space Super User will sign the form and return to you. Bring it with you when you attend training. Please direct any questions you may have to your Space Super User.

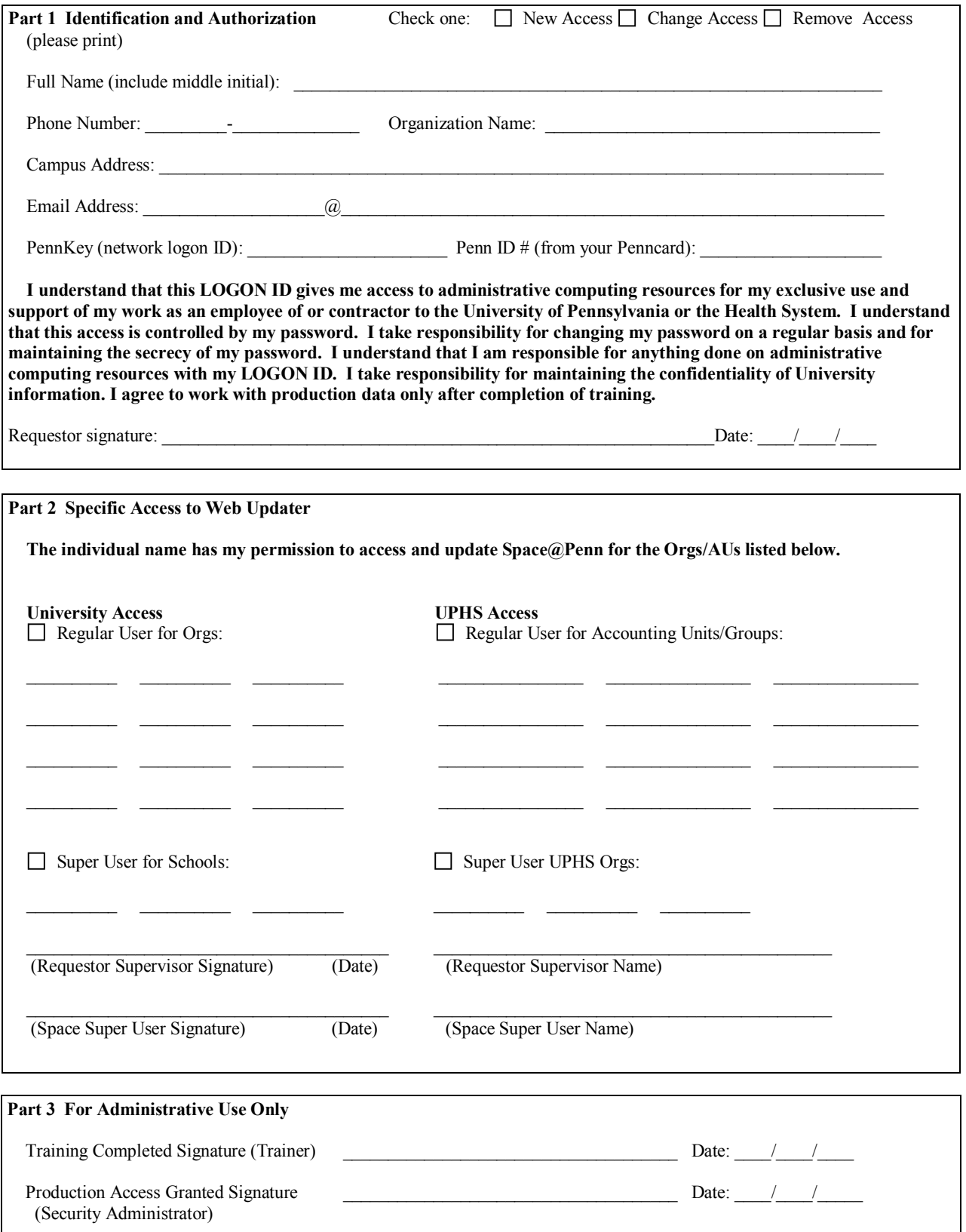

Super Users:

For change access requests, please fax completed form directly to Frank Nguyen at 215 898-0386. For remove access requests, please complete the form and fax directly to Frank Nguyen at 215 898-0386. No requestor signature is required for remove access.